## SAB

 $\overline{\cal H}$ 

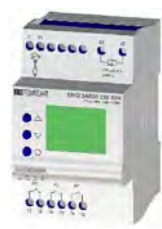

## CONTRÔLE ET VISUALISATION D'INTENSITÉ EN LIGNE EN COURANT CONTINUE

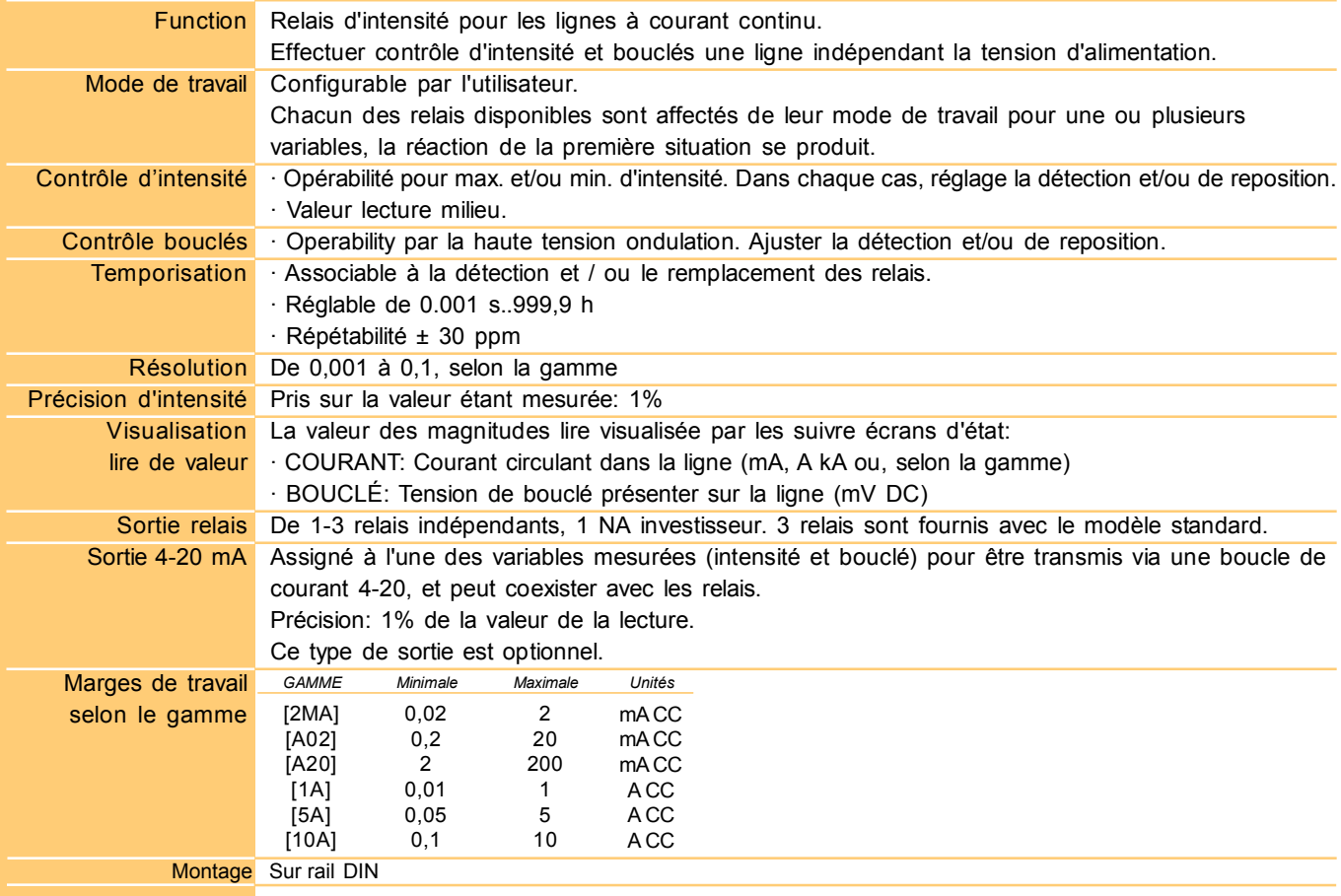

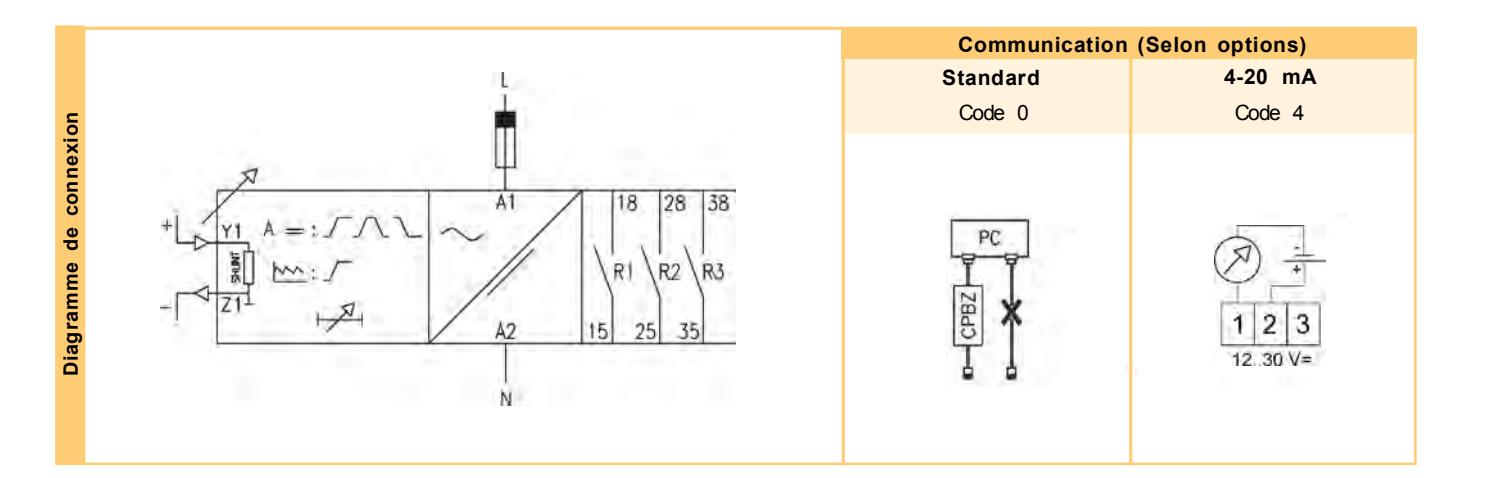

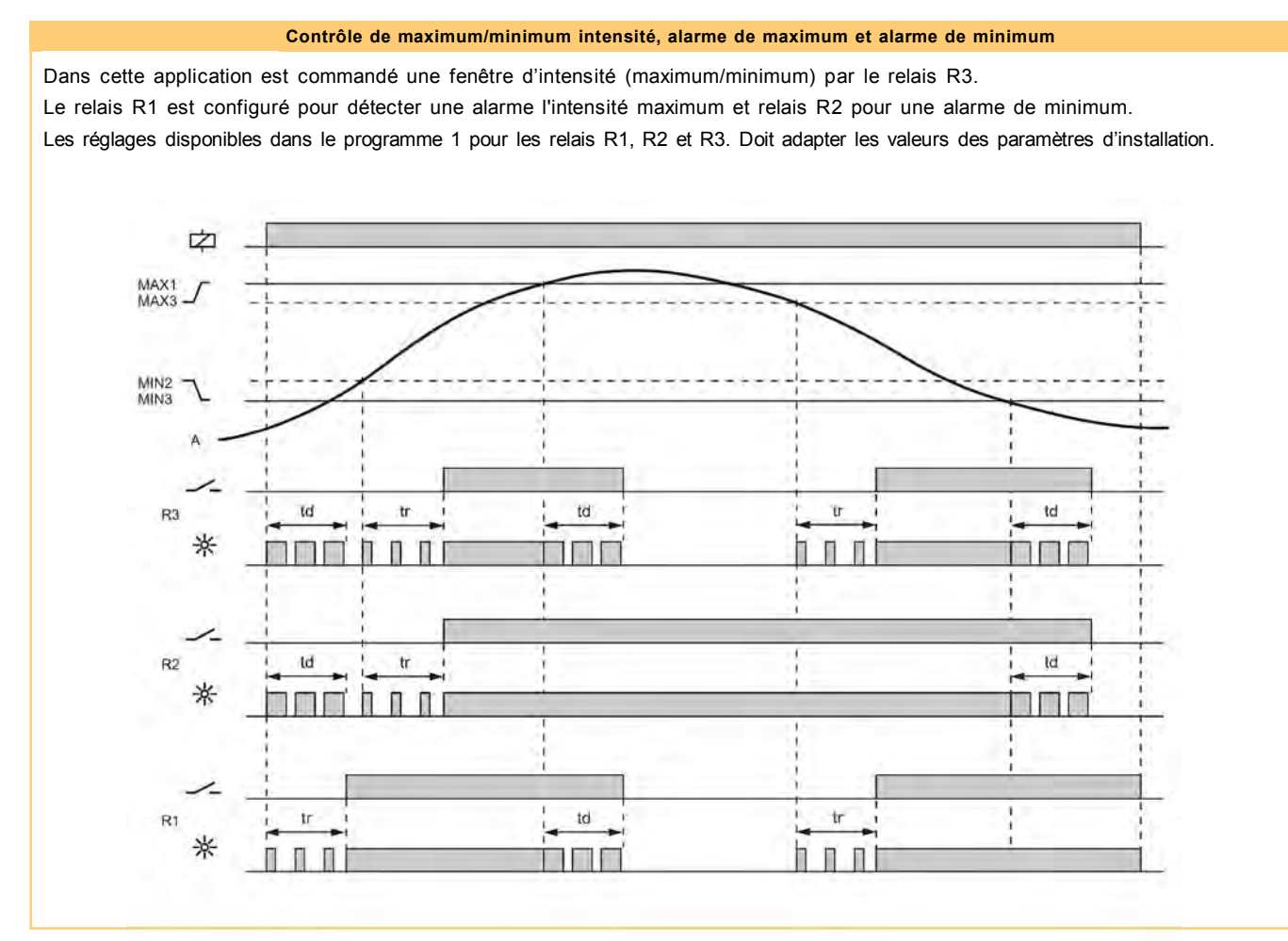

## Contrôle escalade de maximum intensité

Cette application contrôle trois points différents de l'intensité maximum, l'affectation de chacun à un relais différent. Les réglages disponibles dans le programme 2 pour les relais R1, R2 et R3. Doit adapter les valeurs des paramètres d'installation.

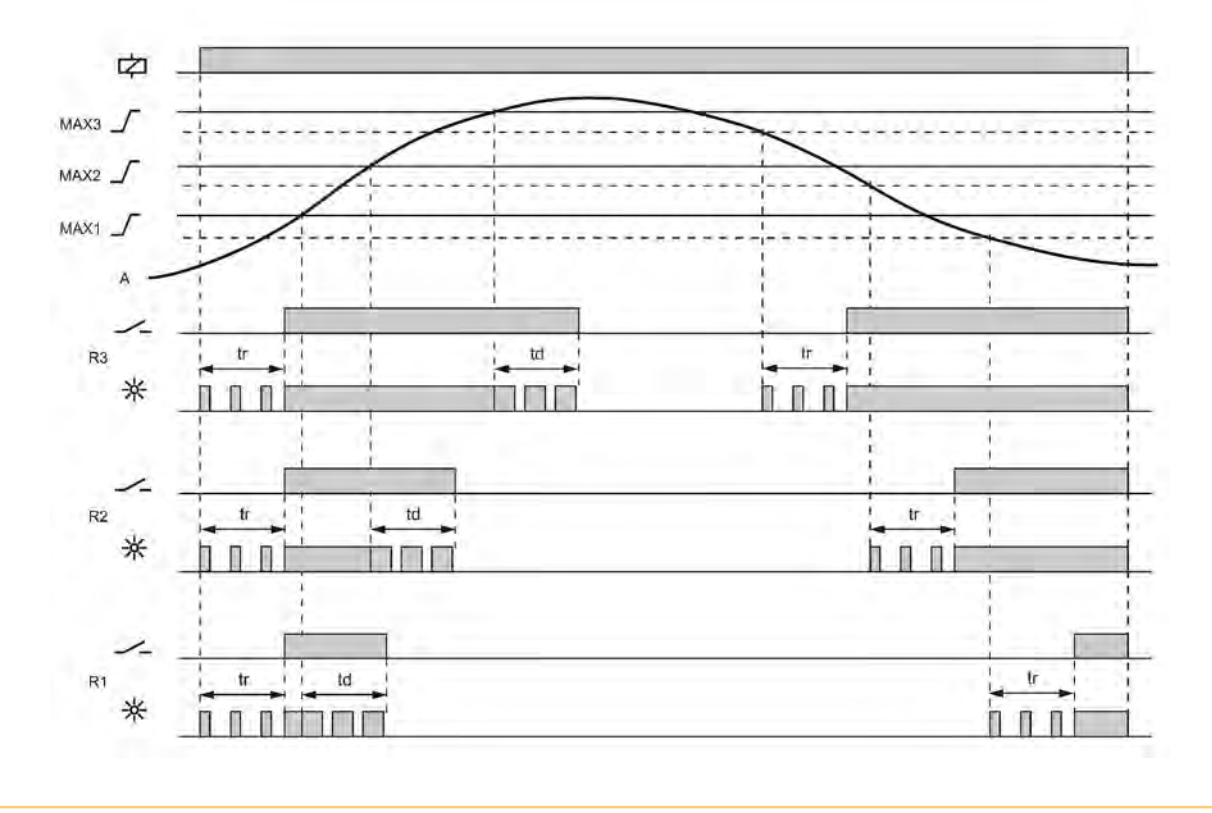

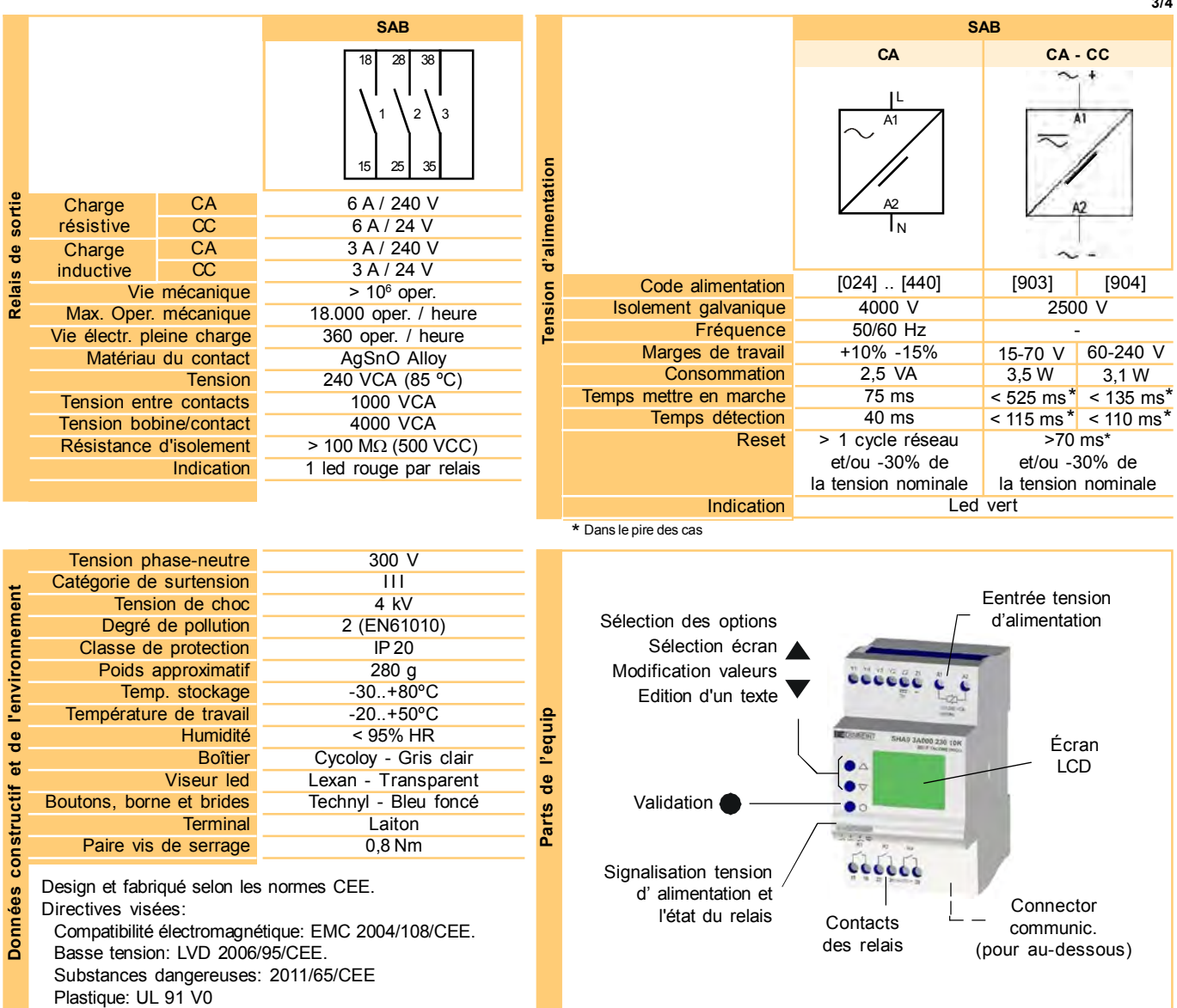

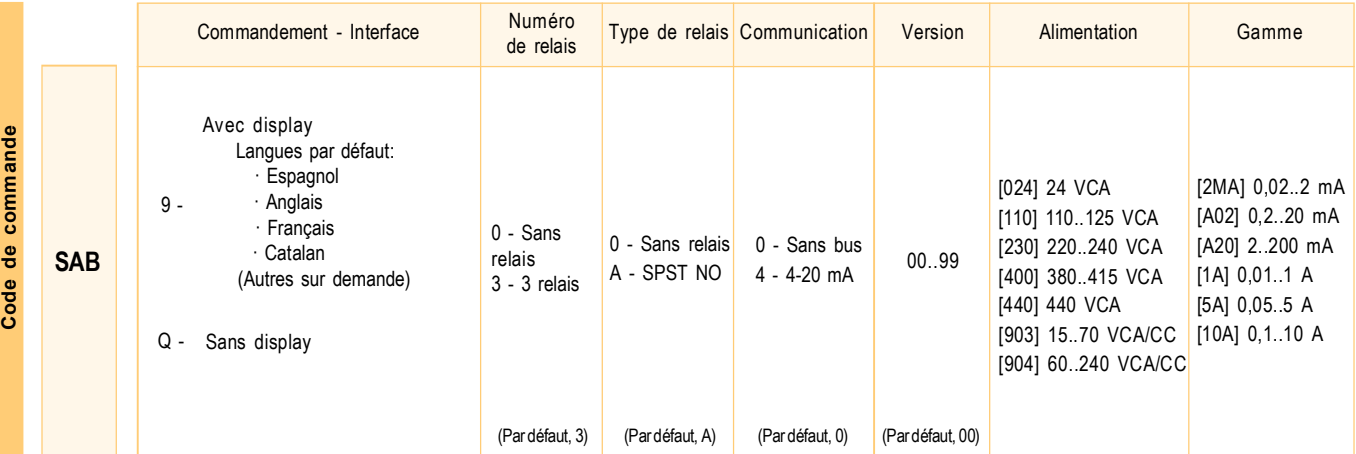

Pour composer la référence, sélectionnez une option dans chacune des colonnes. Exemple: SAB9 3A000 024 2MA

Dimensions

SAB 52.5 66 000000 0 0 **Dimensions** 91.5  $45$  $\overline{8}$  $\blacksquare$ ó 000000

3/4

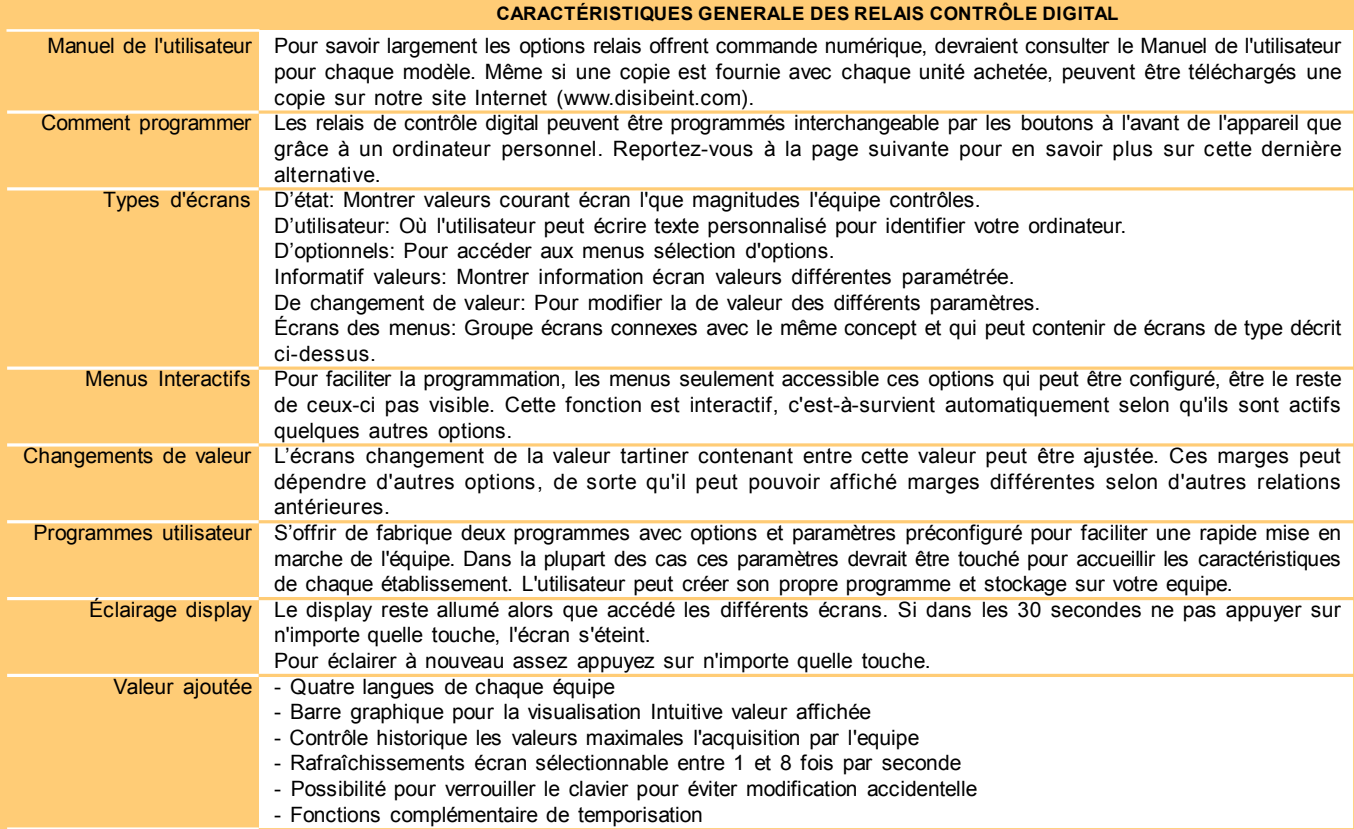

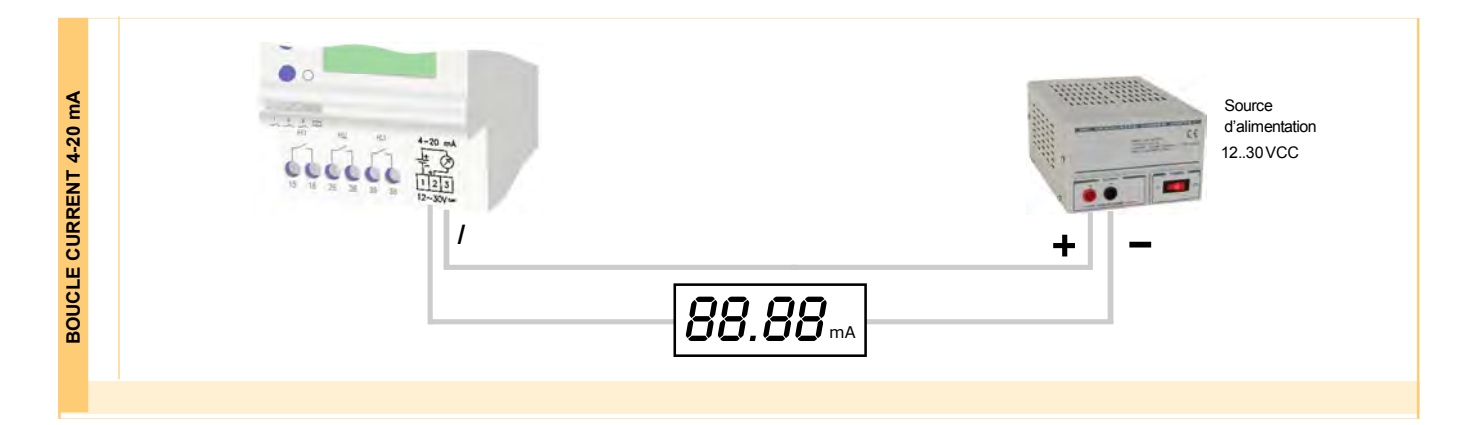

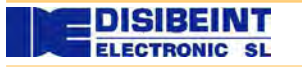

Rev. 08/00 · 14/06/24 · DISIBEINT réserves le droit de modifier caractéristiques ce document sans préavis

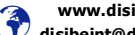

www.disibeint.com disibeint@disibeint.com

4/4